## Enter math model for generating surface

## $f(x,y) := \sin(x) + \cos(y)$

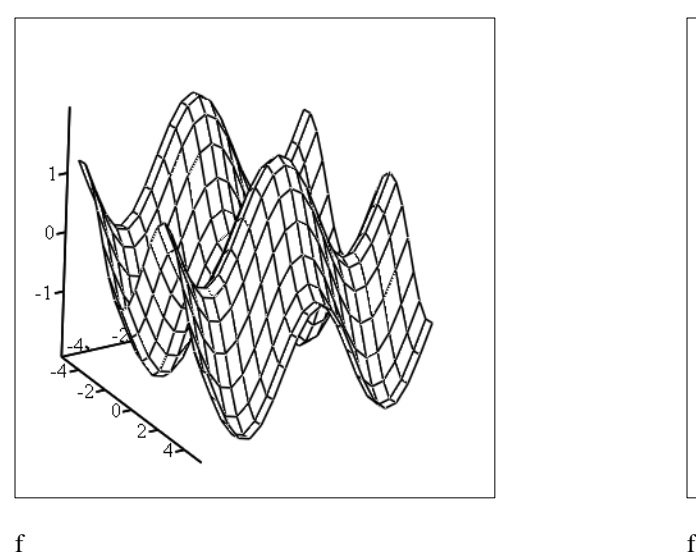

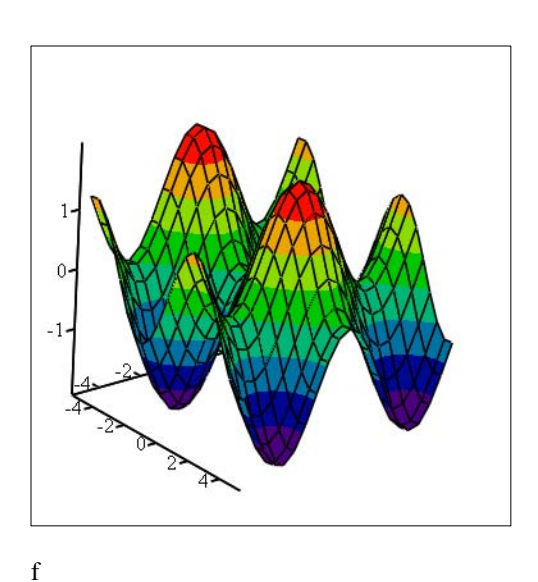

 $\overline{\mathbf{v}}$ 

 $ORIGIN = 0$ 

gen\_tris(mat) :=  
\nfor 
$$
i \in 0..
$$
 rows(mat) - 2  
\nfor  $j \in 0..$  cos(mat) - 2  
\n
$$
pts_{idx,0} \leftarrow i
$$
\n
$$
pts_{idx,1} \leftarrow j
$$
\n
$$
pts_{idx,1} \leftarrow j
$$
\n
$$
pts_{idx+1,0} \leftarrow i + 1
$$
\n
$$
pts_{idx+1,1} \leftarrow j
$$
\n
$$
pts_{idx+1,2} \leftarrow mat_{i+1,j}
$$
\n
$$
pts_{idx+2,0} \leftarrow i + 1
$$
\n
$$
pts_{idx+2,1} \leftarrow j + 1
$$
\n
$$
pts_{idx+2,2} \leftarrow mat_{i+1,j+1}
$$
\n
$$
pts_{idx+3,0} \leftarrow i
$$
\n
$$
pts_{idx+3,1} \leftarrow j
$$
\n
$$
pts_{idx+3,2} \leftarrow mat_{i,j}
$$
\n
$$
pts_{idx+4,0} \leftarrow i
$$
\n
$$
pts_{idx+4,1} \leftarrow j + 1
$$
\n
$$
pts_{idx+4,2} \leftarrow mat_{i,j+1}
$$

 $pts_{idx+5,0} \leftarrow i + 1$  $pts_{idx+5, 1} \leftarrow j + 1$  $pts_{idx+5, 2} \leftarrow mat_{i+1, j+1}$  $idx \leftarrow idx + 6$ return pts

$$
gen\_STL(mat) := \begin{cases} \text{idx} \leftarrow 1 \\ \text{out}_0 \leftarrow \text{"solid Mathead\_Surface"} \\ \text{for } i \in 0, 3 \text{ .. rows(mat)} - 1 \\ \text{out}_{idx} \leftarrow \text{"factor normal 0.0 0.0 0.0" \\ \text{out}_{idx+1} \leftarrow \text{"outer loop"} \\ \text{out}_{idx+2} \leftarrow \text{concat}(\text{"vertex " , num2str(mat}_{1, 0}), \text{"", num2str(mat}_{1, 1}), \text{"", num2str(mat}_{1, 2}) \right) \\ \text{out}_{idx+3} \leftarrow \text{concat}(\text{"vertex " , num2str(mat}_{i+1, 0}), \text{"", num2str(mat}_{i+1, 1}), \text{"", num2str(mat}_{i+1, 2}) \right) \\ \text{out}_{idx+4} \leftarrow \text{concat}(\text{"vertex " , num2str(mat}_{i+2, 0}), \text{"", num2str(mat}_{i+2, 1}), \text{"", num2str(mat}_{i+2, 2}) \right) \\ \text{out}_{idx+5} \leftarrow \text{"endface"} \\ \text{out}_{idx} \leftarrow \text{"endface"} \\ \text{out}_{idx} \leftarrow \text{"endscale"} \\ \text{return out} \end{cases}
$$

WRTTEFILE(File, Matrix):

\n
$$
0 \cup T \leftarrow 0
$$
\n
$$
0 \cup T \leftarrow (999)
$$
\nfor  $x \in \text{Matrix}^T$ 

\n
$$
\begin{cases}\nx \leftarrow \text{""} \text{ if } IsNaN(x) \\
x \leftarrow \text{num2str}(x) \\
x \leftarrow \text{num2str}(x) \\
p \leftarrow \text{search}(x, ", 0) \\
x \leftarrow \text{concat}(\text{subtract}, x, 0, p), \text{""}, \text{subtract}(x, p + 1, \text{strlen}(x))) \text{ if } p \ge 0 \\
\text{OUT} \leftarrow \text{stack}(OUT, str2vec(x)) \\
n \leftarrow n + 1 \\
\text{if } \text{mod}(n, c) = 0 \\
\text{OUT} \leftarrow \text{submatrix}(OUT, ORIGIN, last(OUT) - 1, ORIGN, ORIGIN)\n\end{cases}
$$
\nout ← submatrix(OUT, ORIGIN, last(OUT) - 1, ORIGN, ORIGIN)\n

\nout ← submatrix(OUT, ORIGN + 1, last(OUT) - 2, ORIGIN, ORIGIN)\n

\nWRITEBIN(File, "byte", 0, out)

 $mat := matrix(10, 10, f)$ 

 $new_matrix := gen\_tris(mat)$ 

 $STL := gen\_STL(new\_mat)$ 

 $\mathbf{z} := \texttt{WRITEFILE}("c:\mathsf{mathcad\_mesh.stl",STL})$